# Feeds

#### **Overview**

Use this tab to enable the specific Tiki-generated feeds.

#### **To Access**

From the [Feeds Admin](https://doc.tiki.org/Feeds) page, click the **Feeds** tab.

Related Topics

[RSS](https://doc.tiki.org/Feeds)

[Feeds](https://doc.tiki.org/Feeds)

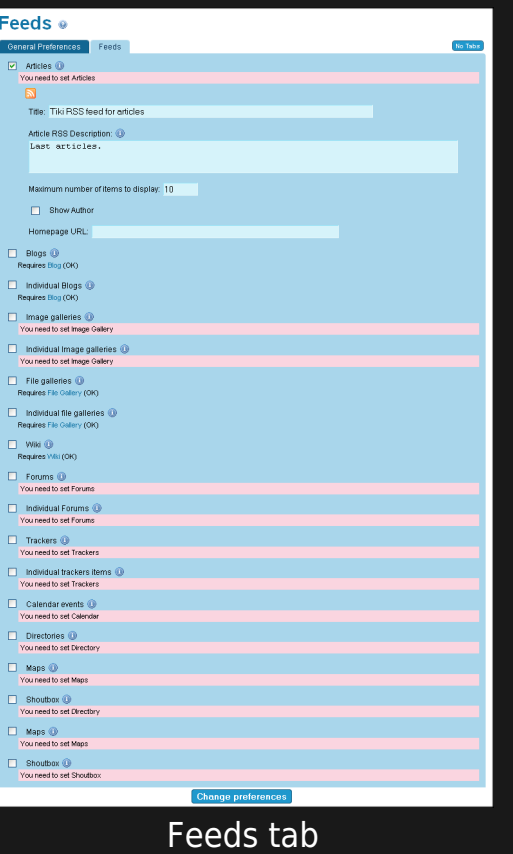

For each Tiki feed, you can configure the following options:

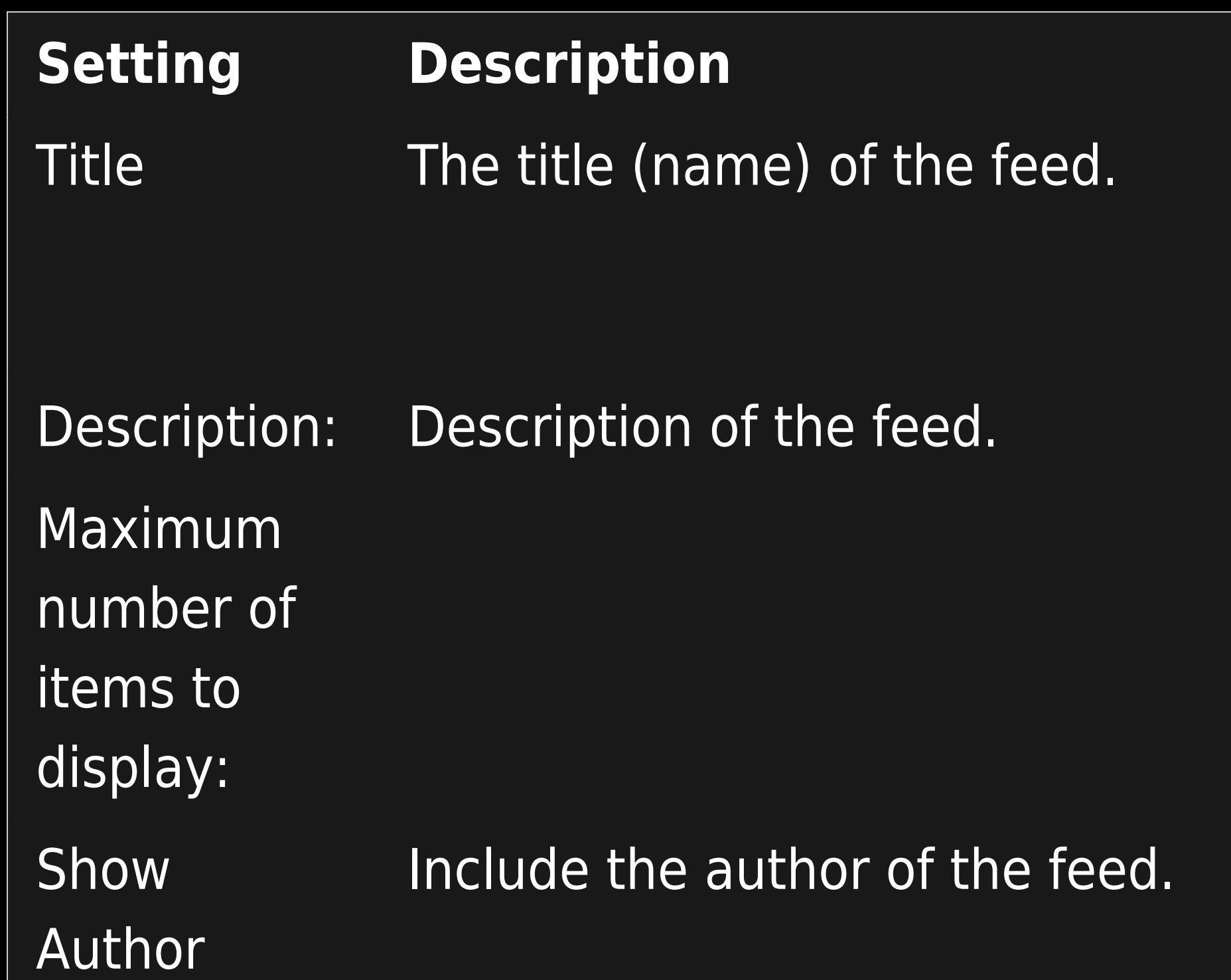

**Default** Tiki RSS Feed for feature

10

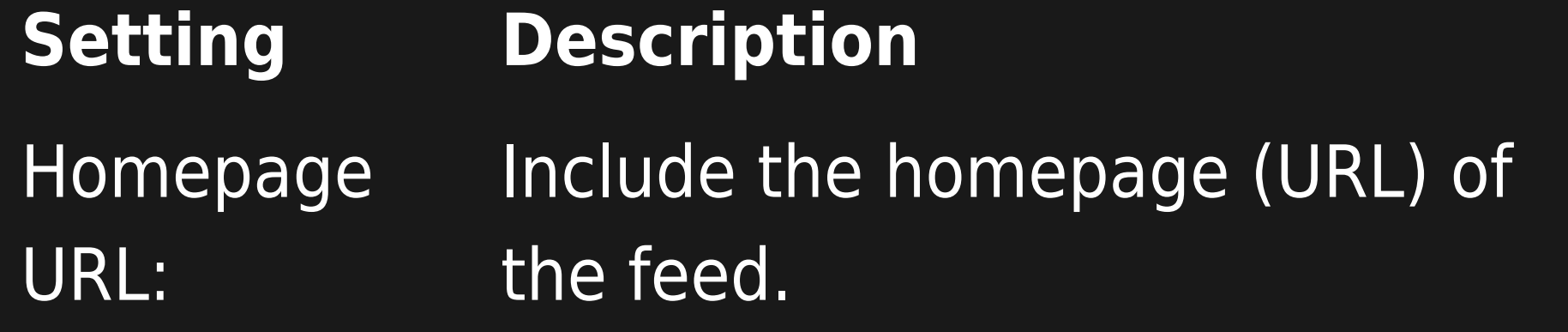

## **Default**

Unable to load the jQuery Sortable Tables feature.

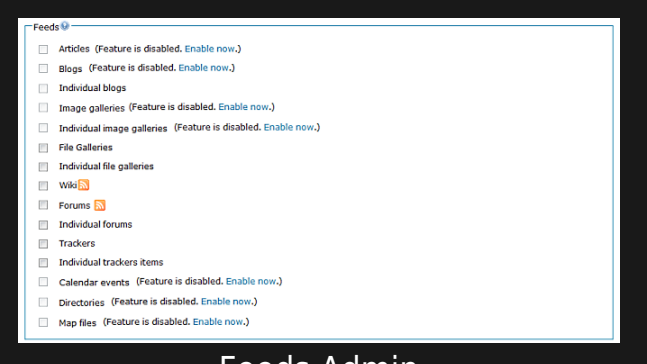

Feeds Admin

The available feeds and their meanings:

### **Feed**

## Articles

### **Description**

This feed lists the last n articles in your site.

Blogs

Individual Blog

Image galleries

Individual Image galleries

File galleries

Individual file galleries

This feed lists the last n posts to blogs in your site.

- This feed lists the last posts to a given Blog. (There's a feed for each weblog.)
- This feed lists the last images uploaded to image galleries (any) in your site
- This feed lists the last uploaded images to a given gallery. (There's a feed for each gallery.)
- This feed lists the last n files uploaded to file galleries (any) in your site.
- This feed lists the last files uploaded to a given file gallery. (There's a feed for each file gallery.)

## **Wiki**

## Forums

- Individual Forum
- **Trackers**
- Individual trackers items
- Calendar
- **Directories**
- Map files
- This feed lists the last changes to the Wiki.
- Lists the last n topics to the Forums (all the forums)
- List the last n topics to a given forum.
- This feed lists the last (or first) n items for a tracker
- This feed lists the updates to a given tracker.
- List the last n items in the given calendar
- List the last n sites new in all directories.
- List the last n mapfiles new on the tiki site.